## шрифты для автокад скачать [PATCHED]

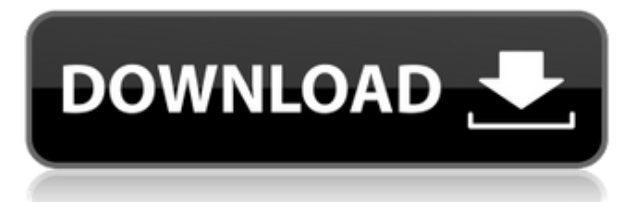

В Rhino 7.2 я добавил поддержку открытия файлов DXF, и у меня это сработало. Я совершенно уверен, что есть гораздо более изощренные способы сделать это, но это работает для меня. Rhino открывает файл DXF как группу Rhino. Это немного PITA для редактирования данных после загрузки и закрытия группы, но это работает. После того, как вы откроете его, просто выберите полилинию в файле DXF, нажмите кнопку «Добавить» и выберите «Полилиния» с возможностью добавления описания и настройки так, как вы хотите. После того, как вы закончите редактирование, вы можете щелкнуть элемент правой кнопкой мыши, выбрать контекстное меню и преобразовать в Acute или что-то еще, что вам нужно. Описание блока это та же информация, что и в поле описания AutoCAD. Это довольно расплывчатый дескриптор, в котором достаточно места для указания функций и другой информации. Важно, чтобы вы знали физические размеры для каждого элемента описания, чтобы вы могли создать правильное изображение в AutoCAD. Например, если лестница в один фут представляет собой проступь в два дюйма, вы не можете создать лестницу в один фут, но можете создать лестницу в два дюйма. **Точка кривой** Вы можете добавлять или удалять точки вдоль кривой, которая является особым типом детали, рисующей сегмент кривой. Кривые не предназначены для рисования вручную с помощью мыши, но могут быть построены автоматически с помощью объектов чертежа AutoCAD или с помощью команды или команд ЭКСПОРТ. Сетка Когда вы работаете с сеткой в AutoCAD, вам нужно сообщить программе, где проходят ячейки сетки и контуры. Лучше всего это сделать в окне сетки системы. Окно сетки содержит полное справочное руководство, позволяющее создавать и редактировать сетку. Вы можете настроить линии сетки так, чтобы они следовали за границами или нарушали их. Вы можете создать блок с описанием, не присоединенным к определению блока. Если вы поместите блок на чертеж с атрибутом «Показать тип блока», он будет включен во все сгенерированные списки описаний. Также возможно создать блок с описанием, прикрепленным к определению блока, но не включенным в список описаний. Например, если у вас есть блок, определенный с ограничением, и вы можете видеть описание блока, но вы также хотите вывести описание в теле самого блока, вам придется использовать команду БМОД вставить описание в тело блока.

## **Скачать AutoCAD Код активации с Keygen WIN & MAC 2022**

Для многих профессиональных художников эти онлайн-инструменты для рисования являются чрезвычайно полезной альтернативой использованию программного обеспечения САПР, поскольку они предлагают отличные инструменты как для начинающих, так и для опытных пользователей. Многие из этих бесплатных программных приложений САПР и онлайнинструментов предоставят вам полный доступ к чертежам, предоставив вам прочную основу в программном обеспечении для черчения и в области 3D-моделирования. Ограниченная лицензия используется, когда вы хотите иметь право распространять программное обеспечение среди других (в этом случае мы называем это «разрешенным распространением»). Существуют различные типы ограниченных лицензий. Некоторые компании предлагают несколько базовых лицензий по сниженной цене. Некоторые ограничивают количество пользователей или систем, на которых вы можете использовать программное обеспечение. Некоторые позволяют создавать собственные файлы, которые будут включены в дистрибутив. В качестве альтернативы, если вы являетесь инструктором в небольшой компании или профессиональным фрилансером, инструмент DataPanels позволит вам создавать собственные листы тегов или электронные таблицы, которые вы можете быстро и легко редактировать и обновлять. Бесплатная версия ограничена десятью листами тегов, но платная версия ограничена только вашим воображением. Лицензия — это договор между вами и Autodesk, в котором вы обязуетесь не копировать, не распространять, повторно передавать или публиковать Интеллектуальную собственность. Лицензии бывают неограниченными или ограниченными. Неограниченные лицензии используются в коммерческих целях, а ограниченные лицензии — для других целей. Вы можете сравнить их в следующем разделе. Основное преимущество использования Blender заключается в том, что вы можете создавать профессиональные 3D-проекты очень эффективным способом. Он имеет надежную и сложную систему рабочего процесса, которая помогает вам ускорить общий процесс 3D-моделирования. На самом деле, это относительно новое программное обеспечение, которое добавит дополнительный уровень вашему 3D-проектированию. Основная проблема этого 3Dпрограммного обеспечения заключается в том, что оно может не всегда работать так, как вы ожидаете.Вам придется изучить совершенно новую систему, но со временем вы привыкнете к такому программному обеспечению. 1328bc6316

## AutoCAD CRACK { { ????????? ?????? } } 2023

Хорошей новостью является то, что AutoCAD можно скачать бесплатно. Это означает, что вы можете создать базовую модель в кратчайшие сроки. Существует множество ресурсов AutoCAD для начинающих. Вы обнаружите, что многое узнаете, прочитав о том, как использовать AutoCAD, и посмотрите, какие функции вы можете использовать. AutoCAD — очень полезный инструмент для создания нашего проекта. Но если ваш первый проект выглядит не в масштабе или рисунок не очень аккуратно организован и имеет некоторые недостатки, ваша реакция может быть такой: «Вау! Мне это немного сложно понять, и я просто не могу добиться никакого прогресса». З. Могу ли я научиться пользоваться AutoCAD с помощью книг?? У меня сейчас нет доступа к руководству программиста, которое я часто вижу в видеоуроке, когда обучают программированию. Есть ли что-нибудь, что я могу прочитать, что объясняет интерфейс и функции программного обеспечения? Чем больше вы делаете, тем большему вы научитесь. Отличный способ освоить основы любого программного обеспечения – делать именно то, что просит вас слелать интерфейс. После того, как вы научились обрашаться с интерфейсом и перемещаться по нему, вы можете перейти к изучению расширенных команд и выработке того, как максимально эффективно использовать пользовательский интерфейс. Используйте меню, панели инструментов и панели инструментов, чтобы узнать о других функциях. Некоторые из наиболее продвинутых функций будут скрыты в меню, поэтому рекомендуется потратить время на ознакомление с панелями инструментов и меню. По мере того, как вы станете более опытным, вам нужно будет научиться изменять и применять стандартные отраслевые рекомендации или рекомендации по дизайну продукта. Например, если вы архитектор, вам может понадобиться знать, как работать в рамках ограничений архитектурного дизайна. Еще один способ научиться — загрузить самые популярные бесплатные САПР (такие как SketchUp или Mechanical Desktop) и попрактиковаться в них. Сделав это, вы станете более опытными в изменении и применении принципов AutoCAD к этим бесплатным пакетам САПР. Удачи!

автокад 2006 скачать бесплатно шаблоны для автокада скачать автокад 2020 скачать с кряком программа для просмотра автокадовских файлов скачать бесплатно автокад лицензия скачать автокад viewer скачать бесплатно чертежи деталей автокад скачать бесплатно чертежи автокад скачать блоки автокад скачать бесплатно автокад блоки скачать

Некоторые из самых неприятных проблем, с которыми люди сталкиваются при работе с AutoCAD, на самом деле не являются сбоями самого продукта. Вместо этого они вызваны непониманием того, что представляет собой программа и что она может делать. В большинстве случаев это связано с тем, что у пользователя нет правильных инструментов или понимания, как их использовать для достижения желаемого результата. Понимание ключевых команд AutoCAD чрезвычайно важно для достижения результатов. Как только вы поймете, как все работает, вам не придется много искать команды в окне справки. Вместо этого вы должны иметь возможность выбирать команды из памяти или из предпочитаемого вами места. Чтобы достичь этого, вы должны иметь достаточную практику и практиковать каждую команду некоторое время. САD сделал захватывающий переход для пользователей. Раньше, если вы хотели заниматься проектированием, вам нужно было получить копию AutoCAD у дилера или в

библиотеке. Теперь у вас есть возможность купить и сохранить необходимое программное обеспечение по доступным ценам. Таким образом, имея правильную информацию, вы можете без проблем выполнять свою задачу. Советы о том, как начать проект, могут быть вам полезны. AutoCAD не прост в освоении и прост в использовании. Если вы не боитесь «больших кошек» и хотите овладеть своей профессией, то смело учите ее. Для начинающих и пользователей среднего уровня у них есть много ресурсов для получения дополнительной поддержки, чтобы сделать его программным обеспечением для быстрого обучения. На Quora есть множество форумов по САПР для обучения и ответов на ваши вопросы. Когда дело доходит до процесса обучения, кривая обучения AutoCAD относительно крутая. Вам следует начать с такой книги, как AutoCAD Beginners Guide , которая поможет вам как с основами AutoCAD, так и с последней версией 2019. Помимо книги, также доступны надежное учебное руководство и онлайн-ресурсы. Что касается онлайн-обучения, вы можете выбрать онлайн-курс технической школы или университета или Академию смешанного обучения от Autodesk.

Начав с самых простых 3D-объектов (2D-столы и 2D-поверхности), вы можете перейти к более сложным 3D-объектам, таким как цилиндры, конусы и сферы. При желании вы даже можете работать с пользовательскими 3D-компонентами. Когда вы узнаете больше об этих объектах, вы сможете сделать свои рисунки еще более творческими. Вы найдете много подробностей — как сохранять файлы в нескольких форматах, как изменять их углы обзора, как использовать рабочую плоскость и т. д. Программное обеспечение слишком сложное, чтобы показать все это в одном уроке. Я не собираюсь учить вас работать с чертежом в AutoCAD. Вместо этого лучше начать с изучения нескольких базовых руководств. Тогда вы будете готовы научиться работать над рисунком. В современном обществе крайне важно, чтобы студенты обладали знаниями в той отрасли, в которой они работают. Однако зачастую студентам трудно найти время для саморазвития. Со всеми подробными видео, руководствами, блогами и другим контентом, доступным в Интернете, легко подумать: «Я уже довольно разносторонний пользователь САПР». AutoCAD — чрезвычайно сложная программа, но если вы знаете, как ее использовать, и имеете терпение учиться, она может многому научить вас в том, как манипулировать объектами и их взаимосвязями. Это очень похоже на обучение использованию Adobe Photoshop, Adobe Illustrator или Adobe InDesign. Как только вы освоите основы, программное обеспечение может стать чрезвычайно универсальным. Если вы думаете об обучении использованию САПР, важно научиться использовать AutoCAD. Если вы хотите узнать больше о САПР и узнать, с чего начать, обязательно изучите остальную часть **Бесплатные** раздел. Вот еще три способа изучения AutoCAD:

- 1. Ищите простые в использовании учебные пособия в Интернете, особенно в бесплатной версии AutoCAD LT.
- 2. Посмотрите видеоуроки на YouTube, например, этот: Как начать изучение Autocad.
- 3. Поступите в местный колледж или государственный университет, чтобы пройти практическое обучение, например, в NIDDK AutoCAD Center of Excellence.

<https://techplanet.today/post/como-descargar-autocad-para-windows-10> [https://techplanet.today/post/descarga-gratis-autocad-241-codigo-de-licencia-y-keygen-version-final-2](https://techplanet.today/post/descarga-gratis-autocad-241-codigo-de-licencia-y-keygen-version-final-2022) [022](https://techplanet.today/post/descarga-gratis-autocad-241-codigo-de-licencia-y-keygen-version-final-2022)

<https://techplanet.today/post/descarga-gratis-autocad-241-keygen-para-lifetime-actualizado-2023> <https://techplanet.today/post/descargar-aplicaciones-lisp-para-autocad-gratis> <https://techplanet.today/post/como-descargar-autocad-mep-best>

Иногда знания всех команд будет недостаточно. Иногда вам нужно знать, как преобразовать одну команду в другую, чтобы получить правильный результат. Другими словами, вам нужно научиться создавать и редактировать команду. Этот уровень понимания часто определяет разницу между тем, кто не использует никаких программ САПР, и тем, кто является экспертом. AutoCAD считается одним из самых сложных доступных программ для черчения. Независимо от вашего уровня навыков, обучение использованию AutoCAD стоит того. Ключом к изучению AutoCAD является частая практика и не отчаиваться, если вы не умеете красиво рисовать. Эти советы помогут вам быстрее и эффективнее освоить AutoCAD. Например, вы можете делать уроки в классе с книгой. Затем вы можете выполнять упражнения, в которых вы используете книгу вместе с работой в классе. Другими словами, вы изучаете инструменты и то, как они работают по отдельности. AutoCAD — это мощное программное обеспечение для черчения, которое можно использовать для создания 2D- и 3D-чертежей. Если вы хотите создавать 2D- и 3D-модели, существует множество курсов AutoCAD, которые вам помогут. Тем не менее, вы должны следить за тем, чтобы изучать AutoCAD только самостоятельно, а не тратить время на просмотр чужих видео. Практика является одним из наиболее важных аспектов изучения AutoCAD. AutoCAD — это необходимое программное обеспечение для черчения, которое используется для создания 2D и 3D чертежей. Его можно использовать для проектирования зданий, механических деталей и любых других нужд рисования. Ключом к изучению AutoCAD является регулярная практика рисования, чтобы вы могли быть уверены в своих навыках. Изучив AutoCAD, вы сможете поделиться своими навыками со всем миром. AutoCAD — это настольное приложение, поэтому его необходимо установить на свой компьютер. Если вы никогда раньше не использовали AutoCAD, вы не изучите его, просматривая видео на YouTube или гугля.Вам придется посетить учебный центр или ближайшего дилера AutoCAD, чтобы приобрести программное обеспечение и соответствующие учебные материалы. Однако, если вы хотите изучать AutoCAD онлайн, доступны онлайнучебники. К ним можно получить доступ из любой точки мира — вам просто нужно иметь активное подключение к Интернету.

<https://luxurygamingllc.com/wp-content/uploads/2022/12/Autocad-2020-VERIFIED.pdf> <http://amlakzamanzadeh.com/wp-content/uploads/2022/12/belpad.pdf> <https://www.riobrasilword.com/wp-content/uploads/2022/12/penrgran.pdf> <https://poweredblack.com/wp-content/uploads/2022/12/ivajarr.pdf> <http://fnaf-games.com/wp-content/uploads/2022/12/venefab.pdf> <https://420waldoswatches.com/wp-content/uploads/2022/12/AutoCAD-2023.pdf> [https://tnportraits.org/wp-content/uploads/2022/12/Autodesk\\_AutoCAD.pdf](https://tnportraits.org/wp-content/uploads/2022/12/Autodesk_AutoCAD.pdf) [https://dynastyholidays.com/wp-content/uploads/2022/12/Autodesk-AutoCAD-Hack-Windows-64-Bits-](https://dynastyholidays.com/wp-content/uploads/2022/12/Autodesk-AutoCAD-Hack-Windows-64-Bits-2022.pdf)[2022.pdf](https://dynastyholidays.com/wp-content/uploads/2022/12/Autodesk-AutoCAD-Hack-Windows-64-Bits-2022.pdf) <https://fotofables.com/wp-content/uploads/2022/12/Autodesk-AutoCAD-2022.pdf> <https://fuerzasparavivir.com/wp-content/uploads/2022/12/midquin.pdf> <https://rerootyourlife.com/wp-content/uploads/2022/12/hallkahl.pdf> [https://lmb364.n3cdn1.secureserver.net/wp-content/uploads/2022/12/Autodesk-AutoCAD-2023.pdf?ti](https://lmb364.n3cdn1.secureserver.net/wp-content/uploads/2022/12/Autodesk-AutoCAD-2023.pdf?time=1671234916) [me=1671234916](https://lmb364.n3cdn1.secureserver.net/wp-content/uploads/2022/12/Autodesk-AutoCAD-2023.pdf?time=1671234916) <http://massagereviews.org/wp-content/uploads/2022/12/AutoCAD-64-Bits-2022.pdf> <https://xhustlers.com/wp-content/uploads/2022/12/darbkell.pdf> <https://xn--80aagyardii6h.xn--p1ai/wp-content/uploads/2022/12/autocad-2023.pdf> <https://waclouds.com/wp-content/uploads/2022/12/30-TOP.pdf> [https://fahow.org/wp-content/uploads/2022/12/Autodesk\\_AutoCAD-1.pdf](https://fahow.org/wp-content/uploads/2022/12/Autodesk_AutoCAD-1.pdf) <https://webdigitalland.com/wp-content/uploads/2022/12/BEST.pdf> <http://www.lecoxer.com/wp-content/uploads/2022/12/CRACKED.pdf>

## https://insolvencyevent.com/wp-content/uploads/2022/12/TOP.pdf

Благодаря всеобъемлющему учебному курсу, предоставленному Autodesk Education & Certification, вы сможете научиться эффективно использовать AutoCAD. Кроме того, вы можете подняться на более высокий уровень инженерного проектирования с пакетом AutoCAD SE & LT. Сюда входят стандартные темы, такие как рисование и составление чертежей, импорт чертежей и 3D-моделирование. Программное обеспечение AutoCAD SE & LT используется для создания моделей и их последующей печати. Продвинутые курсы призваны помочь вам стать компетентным инженером. Вам нужно сделать приложение на рабочем месте для многих специалистов, которые используют это программное обеспечение. Недавно я купил один из справочников, которые поставляются с программным обеспечением. Узнав, как использовать программу для выполнения определенной задачи, я понял, что мне нужно что-то, чтобы показать мне, как делать то, что я не знал, что это возможно. Я чувствовал, что книга примеров поможет мне лучше понять возможности программного обеспечения. Я не планирую покупать другой софт, так как этот у меня есть и он сойдет. В этом длительном Автокад В кратком руководстве вы узнаете все, что вам нужно знать о программном обеспечении, в том числе о том, где его найти на вашем компьютере, о самом простом способе его установки, о некоторых советах и рекомендациях по работе с ним, а также о многих других полезных сочетаниях клавиш. Вы также научитесь работать с блоками и размерами, создавать и размещать объекты, создавать и редактировать сложные 3D-фигуры, редактировать и просматривать 2D-чертежи, работать со слоями, упорядочивать чертежи, работать с координацией, выполнять основные операции с векторами и фигурами, изготовление блоков и многое другое. Как только вы научитесь использовать программное обеспечение САПР, вы, возможно, захотите попробовать несколько простых проектов. Например, вы можете попробовать нарисовать несколько простых строительных чертежей. Вы также можете начать создавать простые 2D-чертежи CAD.